# OSNOVO cable transmission

## **РУКОВОДСТВО ПО ЭКСПЛУАТАЦИИ**

PoE коммутатор Fast Ethernet на 6 портов

## **SW-20600/A(80W)**

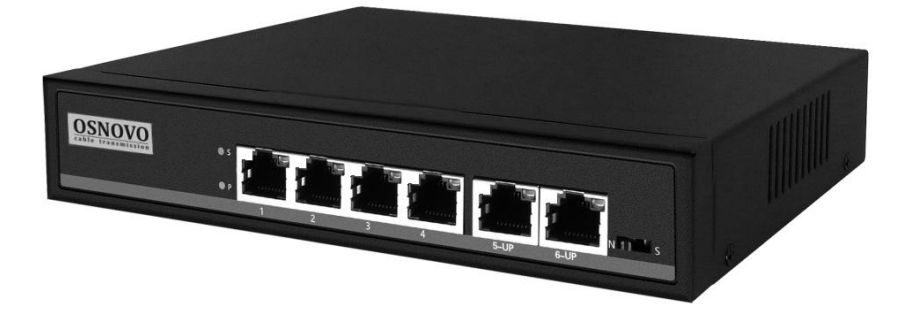

Прежде чем приступать к эксплуатации изделия внимательно прочтите настоящее руководство

#### **Оглавление**

<span id="page-1-0"></span>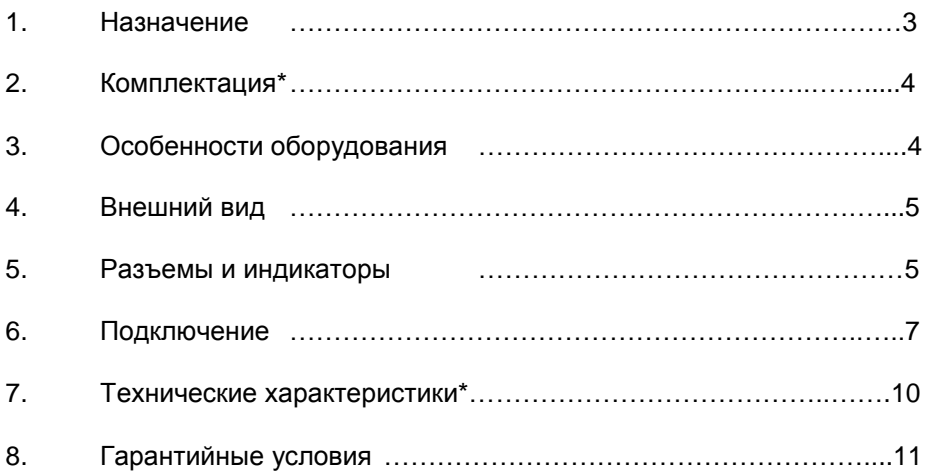

#### **1. Назначение**

PoE коммутатор SW-20600/A(80W) на 6 портов (далее по тексту – коммутатор) предназначен для передачи данных между сетевыми устройствами и подачи питания к ним по кабелю витой пары по технологии PoE (Power Over Ethernet) на расстояние до 100м.

Коммутатор оснащен 4мя портами Fast Ethernet (10/100 Base-T) с поддержкой PoE к каждому из которых можно подключать сетевые устройства, которые поддерживают стандарты PoE IEEE 802.3af/at *(коммутатор имеет возможность подавать PoE для запитывания подключенных к нему PoE устройств только методом B 4,5(+) 7,8(–))*.

Максимальная выходная мощность на один порт составляет 30 Вт. При этом общая выходная мощность на 4 порта (PoE бюджет) составляет 80 Вт, что соответствует мощности в 20 Вт на порт при загрузке всех 4х портов одновременно.

Кроме того в SW-20600/A(80W) предусмотрены два отдельных Fast Ethernet (10/100 Base-T) Uplink-порта для подключения коммутатора к локальной сети, сети Ethernet или другому коммутатору.

Питание коммутатора осуществляется от сети AC 100-240V. Максимальная потребляемая мощность 85 Вт.

В коммутаторе SW-20600/A(80W) предусмотрена функция защиты от превышения максимального тока нагрузки и короткого замыкания (КЗ), при снятии КЗ работа коммутатора возобновляется. Кроме того, коммутатор оборудован встроенными элементами грозозащиты.

Скорость передачи данных Ethernet сигнала на расстояние до 100м через коммутатор составляет 10/100 Мбит/с (10/100 Base-T) при использовании кабеля витой пары Cat 5e / Cat 6.

Коммутатор SW-20600/A(80W) поддерживает функцию автоматического определения MDI/MDIX (Auto Negotiation). Также коммутатор поддерживает режим увеличения расстояния передачи данных до 250м (*скорость передачи данных в этом режиме ограничена 10 Мбит/с*).

Коммутатор SW-20600/A(80W) может быть с успехом использован для организации систем видеонаблюдения, удаленного подключения PoE устройств, таких как: IP-камеры, IP-телефоны, точки доступа и т.п.

#### **2. Комплектация\***

- <span id="page-3-0"></span>1.Коммутатор/удлинитель SW-20600/A(80W) – 1шт.
- 2.Кабель питания для AC 100-240V 1 шт.
- 3.Руководство по эксплуатации 1 шт.
- 4.Упаковка 1 шт.

#### **3. Особенности оборудования**

- <span id="page-3-1"></span>• 4 Fast Ethernet порта с поддержкой PoE (10/100 Base-T);
- 2 Fast Ethernet Uplink-порта (10/100 Base-T);
- Максимальная мощность PoE на один порт 30 Вт, при загрузке всех 4х портов одновременно – 20 Вт;
- Метод В подачи РоЕ 4,5(+) 7,8(-);
- Совместимость со стандартами PoE IEEE802.3af/at;
- Питание от сети AC 100-240V;
- Режим увеличения расстояния передачи данных (до 250м). *Скорость передачи данных ограничена 10 Мбит/с.*;
- Автоматическое определение MDI/MDIX;
- Размер таблицы MAC-адресов: 1K;
- Пропускная способность коммутационной матрицы: 1.6 Гбит/с;
- Размер буфера пакетов: 768К;
- Стандарты: IEEE 802.3x full-duplex flow control;
- Защита от превышения максимального тока нагрузки и КЗ;
- Встроенная грозозащита 3кВ;
- LED индикаторы режимов работы;
- Поддержка «быстрого подключения» (без дополнительных настроек);
- Прочный металлический корпус (IP30);
- Рекомендованный кабель витой пары Cat 5e / Cat 6;
- Простота и надежность в эксплуатации.

**4. Внешний вид**

<span id="page-4-0"></span>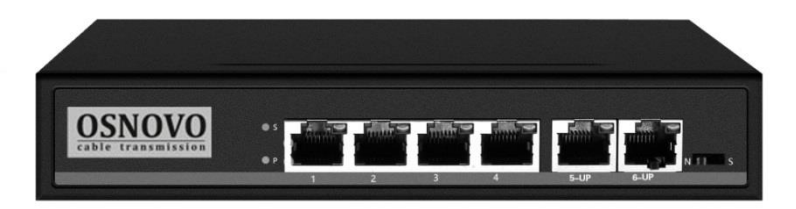

Рис.1 Коммутатор SW-20600/A(80W) (вид спереди)

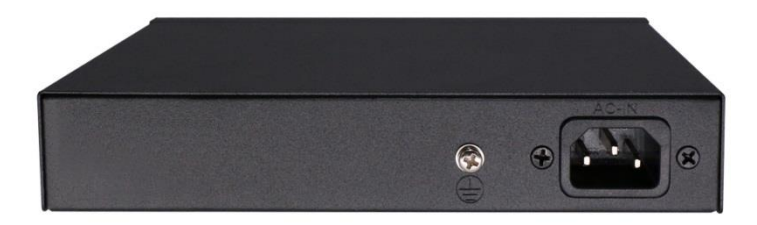

Рис.2 Коммутатор SW-20600/A(80W) (вид сзади)

#### **5. Разъемы и индикаторы**

<span id="page-4-1"></span>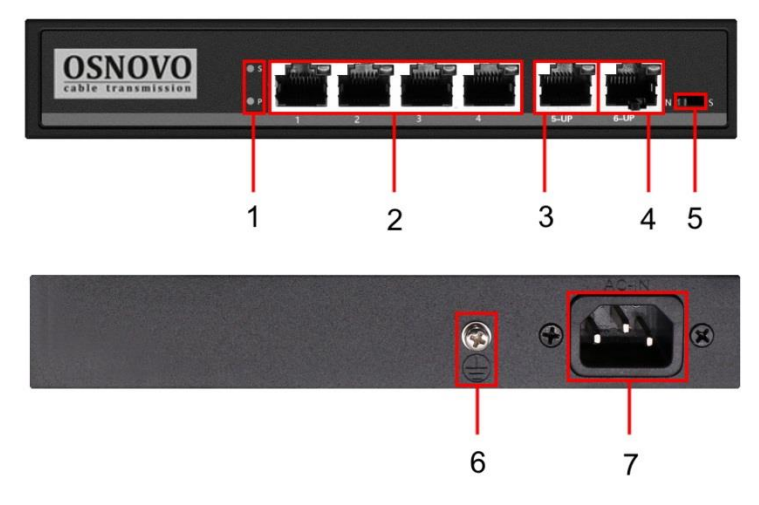

Рис. 3 Панели подключения коммутатора SW-20600/A(80W)

Таб.1 Назначение разъемов, индикаторов, переключателей коммутатора SW-20600/A(80W)

| N <sub>2</sub><br>п/п | Обозначение    | Назначение                                                                                                    |
|-----------------------|----------------|----------------------------------------------------------------------------------------------------|
| 1                     | $\mathbf{s}$   | LED индикатор включения режима увеличения<br>250 <sub>M</sub> ).<br>расстояния<br>передачи<br>(до<br>данных<br>Скорость передачи данных ограничена<br>10<br>Мбит/с. Постоянно светится - режим включен.                                                                                                    |
|                       | P              | LED индикатор питания. Постоянно светится -<br>подается питание.                                                                                                    |
| $\overline{2}$        | 1, 2, 3, 4     | Разъемы RJ-45 с LED индикаторами Link для<br>подключения сетевых устройств на<br>скорости<br>10/100 Мбит/с и подачи питания по технологии<br>РоЕ, метод В 4,5(+) 7,8(-) Коммутатор имеет<br>возможность подавать РоЕ только методом В.<br>Link<br>Подключено<br>постоянно<br>светится<br>$\overline{\phantom{m}}$<br>оборудование, идет передача данных. |
| 3                     | $5-UP$         | $RJ-45$<br>Разъем<br><b>LED</b><br>Link,<br>C<br>индикатором<br><b>UPLINK</b><br>использующийся<br>качестве<br>в<br>ДЛЯ<br>подключения коммутатора к сети Ethernet, LAN<br>или другим устройствам.<br>Подключено<br>Link<br>ПОСТОЯННО<br>СВЕТИТСЯ<br>оборудование, идет передача данных.                                                                 |
| 4                     | 6-UP           | <b>RJ-45</b><br>Разъем<br><b>LED</b><br>Link,<br>C<br>индикатором<br><b>UPLINK</b><br>использующийся<br>B<br>качестве<br>ДЛЯ<br>подключения коммутатора к сети Ethernet, LAN<br>или другим устройствам.<br>Подключено<br>Link<br>постоянно<br>СВЕТИТСЯ<br>оборудование, идет передача данных.                                                            |
| 5                     | N <sub>S</sub> | Переключатель для выбора режима<br>работы<br>коммутатора (таб.2).                                                                                                    |
| 6                     |                | Винтовая<br>клемма<br>для<br>корпуса<br>заземления<br>коммутатора.                                                                                                    |
| 7                     | AC-IN          | Разъем UAC для подключения коммутатора к<br>сети АС 100-240V с помощью кабеля питания из<br>комплекта поставки.                                                                                                    |

Таб.2 Установка режимов работы выходных портов коммутатора SW-20600/A(80W)

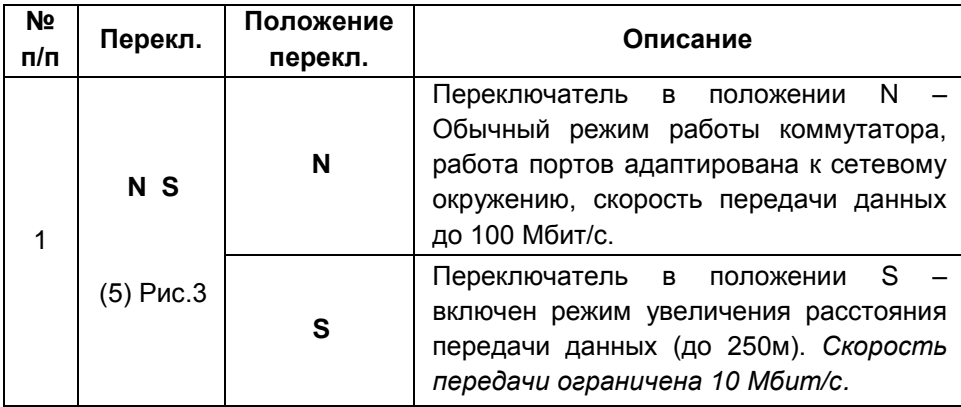

#### **6. Подключение**

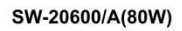

<span id="page-6-0"></span>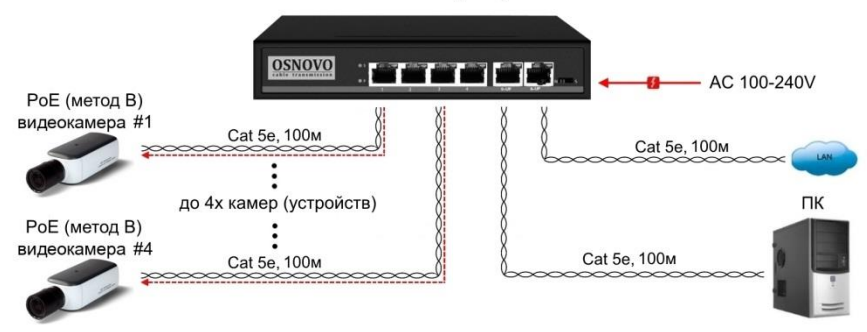

Рис.4 Типовая схема подключения коммутатора SW-20600/A(80W)

SW-20600/A(80W)

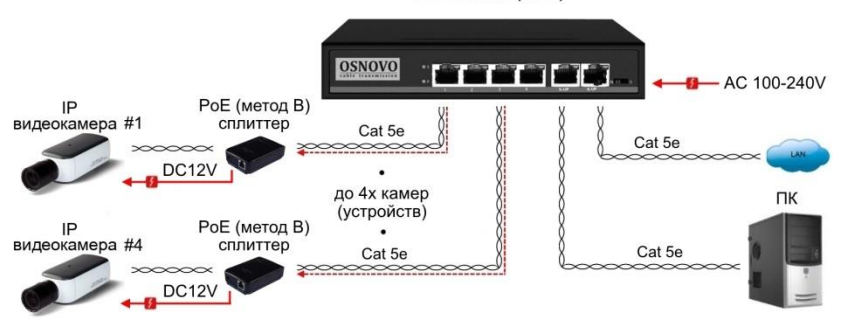

Рис.5 Схема подключения коммутатора SW-20600/A(80W) с использованием PoE-сплиттеров

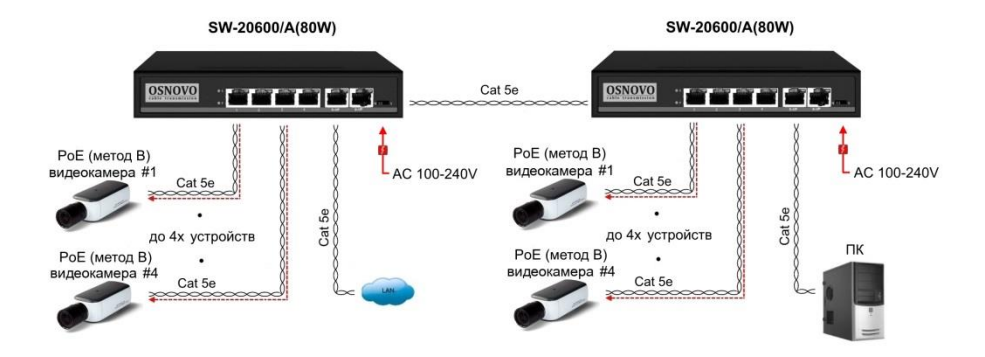

Рис.6 Схема каскадного подключения коммутатора SW-20600/A(80W)

#### *Внимание !*

- Перед установкой и подключением коммутатора отключите питание. Для подключения коммутатора к сети питания используйте кабель входящий в комплект поставки.

- Коммутатор имеет возможность подавать PoE для запитывания подключенных к нему PoE-устройств только методом B 4,5(+) 7,8(–).

- Коммутатор не поддерживает функцию автоматического определения PoE устройств. Для подключения к коммутатору используйте только устройства, которые поддерживают получение PoE методом B.

- Для подключения к коммутатору устройств не поддерживающих технологию PoE, используйте PoE-сплиттер, который может получать питание PoE методом В (рис.5).

- При неправильном подключении устройств к коммутатору (или подключении несовместимых устройств), устройства могут получить повреждения.

- Максимальная мощность PoE на один порт - 30 Вт, при загрузке всех 4х портов одновременно – 20 Вт на порт.

- Расстояние передачи сигналов может уменьшиться из-за характеристик подключенного к SW-20600/A(80W) оборудования. Рекомендуется использовать кабель UTP/STP/FTP Cat 5e / Cat 6.

- При установке коммутатора необходимо оставить свободное пространство вокруг корпуса для обеспечения свободной циркуляции воздуха для охлаждения устройства.

- В случае обнаружения неисправностей не разбирайте устройство и не ремонтируйте его самостоятельно.

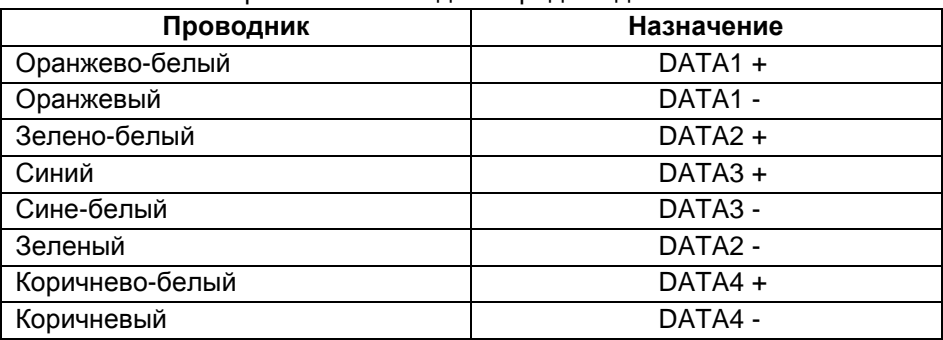

Таб.4 Распиновка разъема RJ-45 для передачи данных.

### **7. Технические характеристики\***

<span id="page-9-0"></span>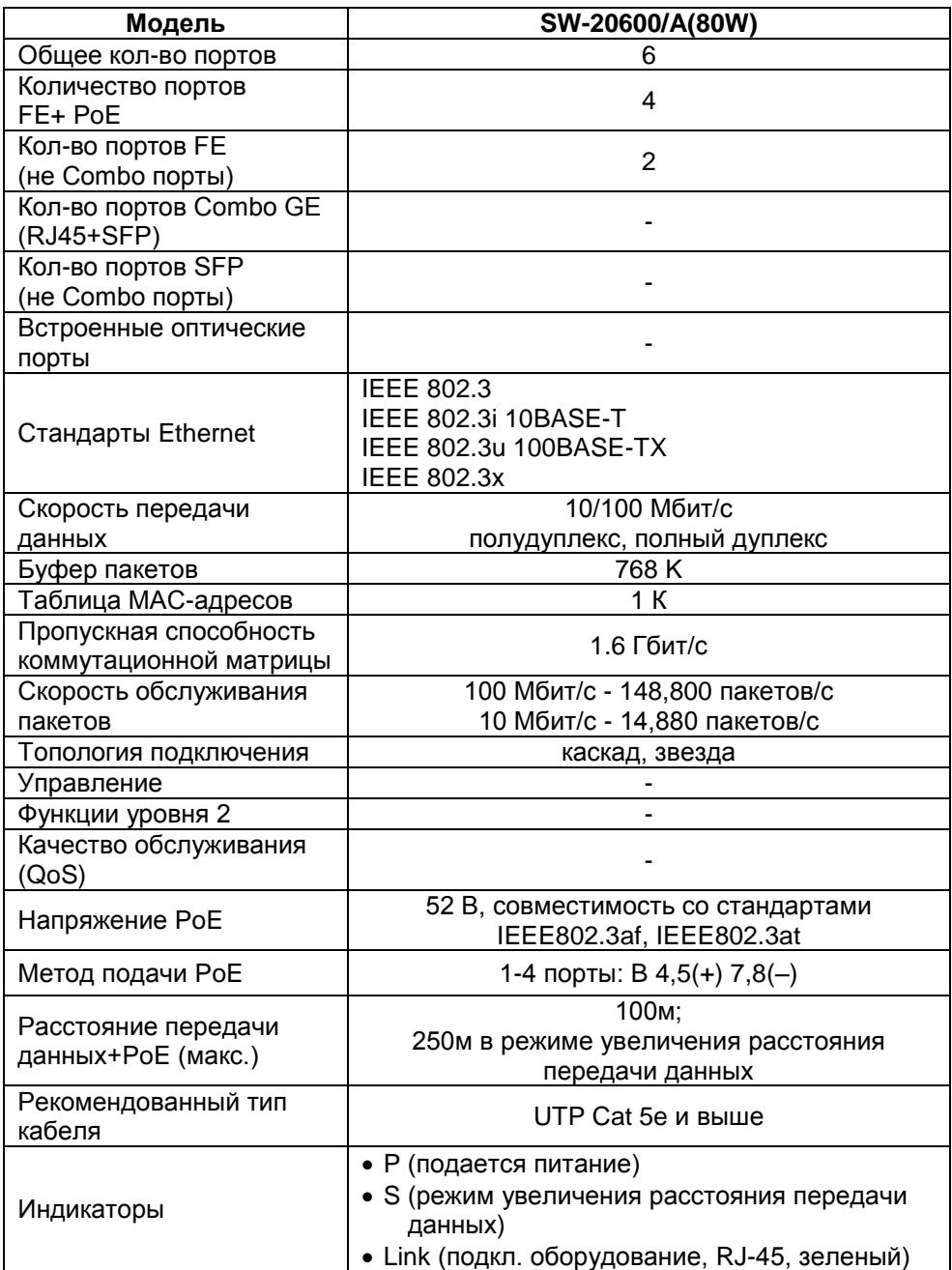

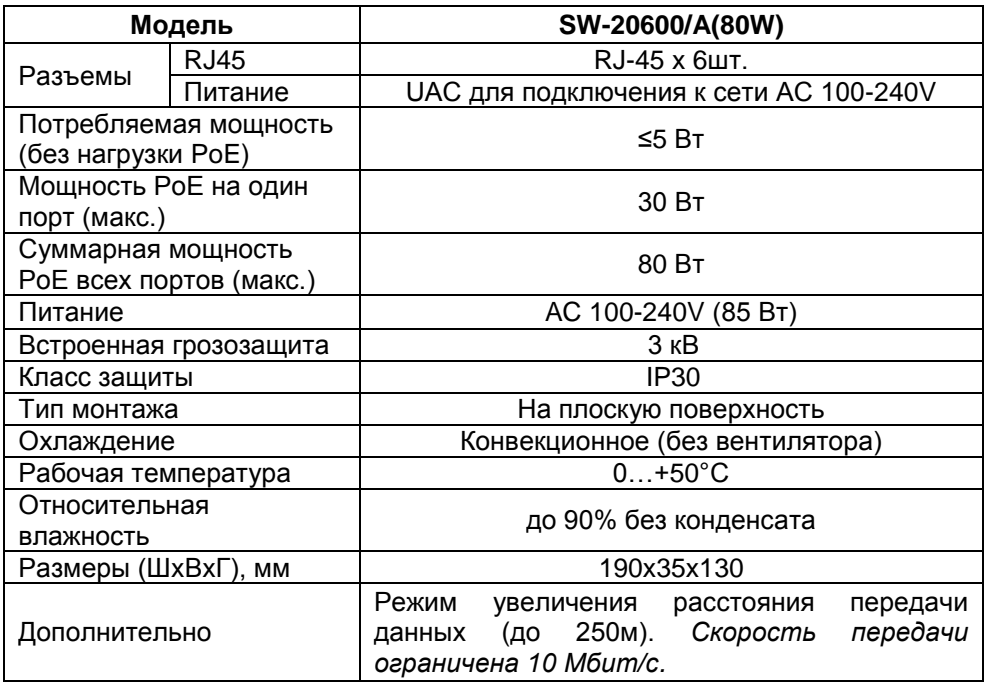

<span id="page-10-0"></span>\* Производитель имеет право изменять технические характеристики изделия и комплектацию без предварительного уведомления.

#### **8. Гарантия**

Гарантия на все оборудование OSNOVO – 60 месяцев с даты продажи, за исключением аккумуляторных батарей, гарантийный срок - 12 месяцев.

В течение гарантийного срока выполняется бесплатный ремонт, включая запчасти, или замена изделий при невозможности их ремонта.

Составил: Лебедев М.В.